# Algorithms on abelian varieties for cryptography

Damien Robert<sup>1</sup>

1 Inria Bordeaux Sud-Ouest

15/03/2012 (Caen)

イロト メ御 トメ 君 トメ 君 トッ 君 し

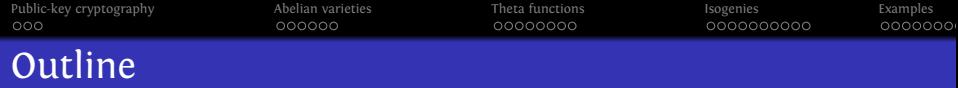

K ロ ▶ K @ ▶ K 할 ▶ K 할 ▶ 이 할 → 9 Q Q\*

- 1 [Public-key cryptography](#page-2-0)
- <sup>2</sup> [Abelian varieties](#page-5-0)
- <sup>3</sup> [Theta functions](#page-15-0)
- 4 [Isogenies](#page-23-0)

### 5 [Examples](#page-47-0)

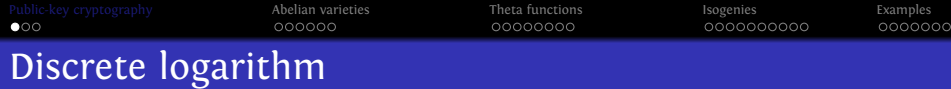

### Definition (DLP)

Let  $G = \langle g \rangle$  be a cyclic group of prime order. Let  $x \in \mathbb{N}$  and  $h = g^x$ . The discrete logarithm log*<sup>g</sup>* (*h*) is *x*.

- Exponentiation:  $O(\log p)$ . DLP:  $\widetilde{O}(\sqrt{p})$  (in a generic group). So we can use the DLP for public key cryptography.
- <span id="page-2-0"></span> $\Rightarrow$  We want to find secure groups with efficient addition law and compact representation.

**KORKARA KERKER YOUR** 

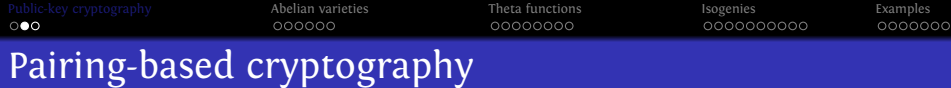

### **Definition**

A pairing is a bilinear application  $e: G_1 \times G_1 \rightarrow G_2$ .

### Example

**If the pairing** *e* can be computed easily, the difficulty of the DLP in  $G_1$  reduces to the difficulty of the DLP in  $G_2$ .

**KORKA SERVER ORA** 

- $\Rightarrow$  MOV attacks on supersingular elliptic curves.
	- One way tripartite Diffie–Hellman [\[Jou00\]](#page-60-0).
	- Identity-based cryptography [\[BF03\]](#page-60-0).
	- Short signature [\[BLS04\]](#page-60-0).
	- Self-blindable credential certificates [\[Ver01\]](#page-60-0).
	- Attribute based cryptography [\[SW05\]](#page-60-0).
	- Broadcast encryption [\[GPS+06\]](#page-60-0).

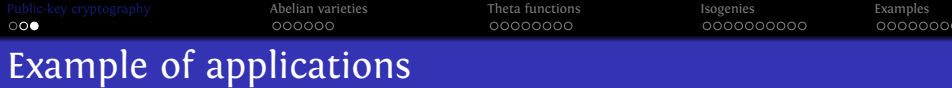

### Tripartite Diffie–Helman

Alice sends  $g^a$ , Bob sends  $g^b$ , Charlie sends  $g^c$ . The common key is

$$
e(g, g)^{abc} = e(g^b, g^c)^a = e(g^c, g^a)^b = e(g^a, g^b)^c \in G_2.
$$

KOD KA TERKER E VAQO

### Example (Identity-based cryptography)

- Master key:  $(P, sP)$ ,  $s$ .  $s \in \mathbb{N}, P \in G_1$ .
- **•** Derived key: *Q*, *sQ*.  $Q \in G_1$ .
- Encryption,  $m \in G_2$ :  $m' = m \oplus e(Q, sP)^r$ ,  $rP$ .  $r \in \mathbb{N}$ .
- $\bullet$  Decryption:  $m = m' \oplus e(sQ, rP)$ .

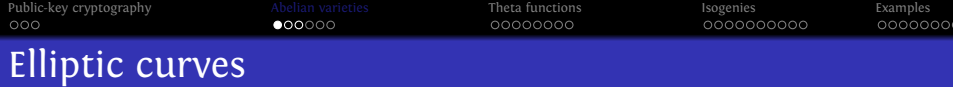

### Definition (char  $k \neq 2, 3$ )

### An elliptic curve is a plane curve of equation

$$
y^2 = x^3 + ax + b \t 4a^3 + 27b^2 \neq 0.
$$

<span id="page-5-0"></span>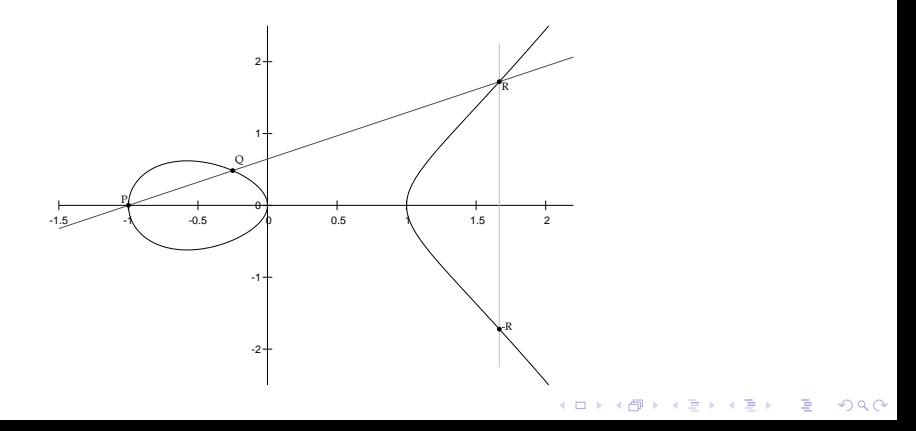

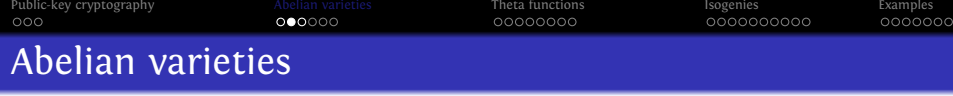

### Definition

An Abelian variety is a complete connected group variety over a base field *k* .

- Abelian variety = points on a projective space (locus of homogeneous polynomials) + an abelian group law given by rational functions.
- Abelian variety of dimension  $1$  = elliptic curves.
- $\Rightarrow$  Abelian varieties are just the generalization of elliptic curves in higher dimension.

### Pairings on abelian varieties

The Weil and Tate pairings on abelian varieties are the only known examples of cryptographic pairings.

> $e_W: A[\ell] \times A[\ell] \rightarrow \mu_\ell \subset \mathbb{F}_q^*$ *q k* .

### Abelian surfaces

Abelian varieties of dimension 2 are given by: 5 quadratic equations in  $\mathbb{P}^7$ .

$$
(4a1a2 + 4a5a6)X1X6 + (4a1a2 + 4a5a6)X2X5 =\n(4a3a44a4a3)X3X4 + (4a3a44a4a3)X7X8;\n(2a1a5 + 2a2a6)X12 + (2a1a5 + 2a2a6)X22 + (-2a32 - 2a42 - 2a32 - 2a42);X3X3 =\n(2a32 + 2a42 + 2a32 + 2a42)X4X8 + (-2a1a5 - 2a2a6)X52 + (-2a1a5 - 2a2a6)X62;\n(4a1a6 + 4a2a5)X1X2 + (-4a3a4 - 4a3a4)X3X8 =\n(4a3a4 + 4a3a4)X4X7 + (-4a1a6 - 4a<
$$

where the parameters satisfy 2 quartic equations in  $\mathbb{P}^5$ :

$$
a_1^3a_5 + a_1^2a_2a_6 + a_1a_2^2a_5 + a_1a_5^3 + a_1a_5a_6^2 + a_2^3a_6 + a_2a_5^2a_6 + a_2a_6^3 - 2a_3^4 - 4a_3^2a_4^2 - 2a_4^4 = 0;
$$
  

$$
a_1^2a_2a_6 + a_1a_2^2a_5 + a_1a_5a_6^2 + a_2a_5^2a_6 - 4a_3^2a_4^2 = 0
$$

The most general form actually use 72 quadratic equations in 16 variables.**KOD ROOM AS AS A BOACH** 

[Public-key cryptography](#page-2-0) **Public-key cryptography** [Abelian varieties](#page-5-0) **[Theta functions](#page-15-0)** [Isogenies](#page-23-0) Isogenies [Examples](#page-47-0)  $0000000$ Jacobian of hyperelliptic curves

 $C: y^2 = f(x)$ , hyperelliptic curve of genus *g*. (deg  $f = 2g + 1$ )

- Divisor: formal sum  $D = \sum n_i P_i$ ,  $P_i \in C(k)$ .  $deg D = \sum n_i$ .
- Principal divisor:  $\sum_{P \in C(\overline{k})} v_P(f) P$ ;  $f \in \overline{k}(C)$ .
- Jacobian of *C* = Divisors of degree 0 modulo principal divisors + Galois action  $\bullet$ = Abelian variety of dimension *g* .
- Divisor class *D* ⇒ unique representative (Riemann–Roch):

$$
D = \sum_{i=1}^{k} (P_i - P_{\infty}) \qquad k \le g, \quad \text{symmetric } P_i \ne P_j
$$

**KORKARA KERKER YOUR** 

- Mumford coordinates:  $D = (u, v) \Rightarrow u = \prod (x x_i), v(x_i) = y_i.$
- Cantor algorithm: addition law.

## Abelian varieties as Jacobians

Dimension 2: Jacobians of hyperelliptic curves of genus 2:

$$
y^2 = f(x), \deg f = 5.
$$

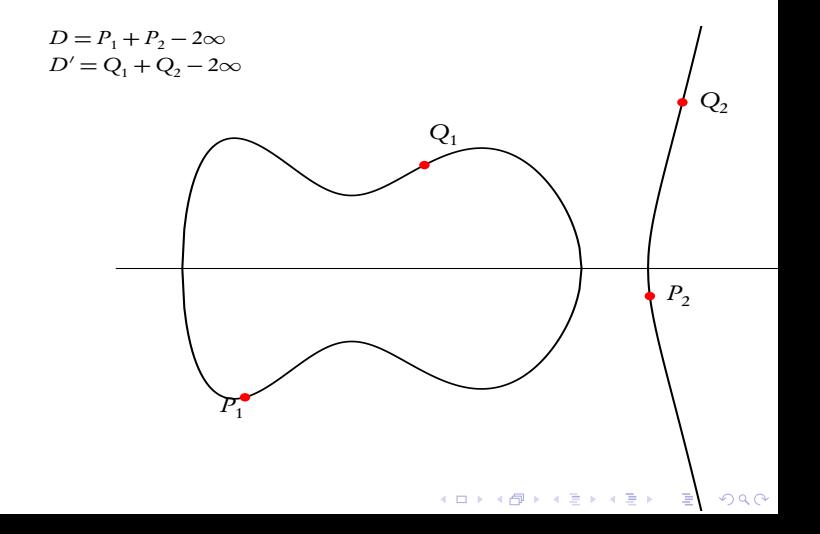

## Abelian varieties as Jacobians

Dimension 2: Jacobians of hyperelliptic curves of genus 2:  $y^2 = f(x)$ , deg  $f = 5$ .

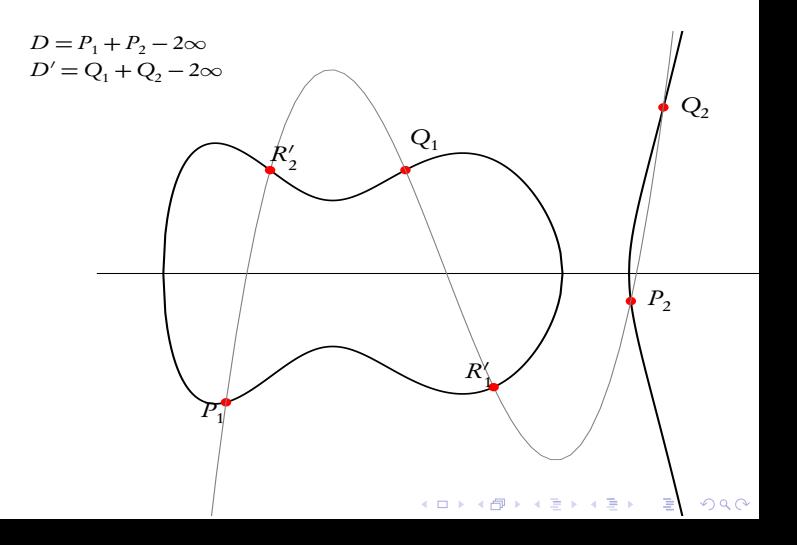

## Abelian varieties as Jacobians

Dimension 2: Jacobians of hyperelliptic curves of genus 2:  $y^2 = f(x)$ , deg  $f = 5$ .

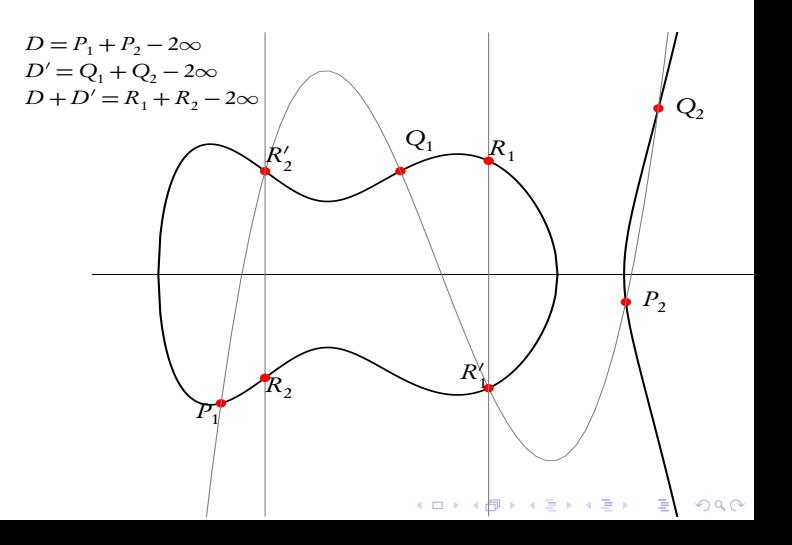

[Public-key cryptography](#page-2-0) [Abelian varieties](#page-5-0) [Theta functions](#page-15-0) [Isogenies](#page-23-0) [Examples](#page-47-0) 00000000 0000000000 0000000 Abelian varieties as Jacobians

Dimension 3 Jacobians of hyperelliptic curves of genus 3.

Jacobians of quartics.

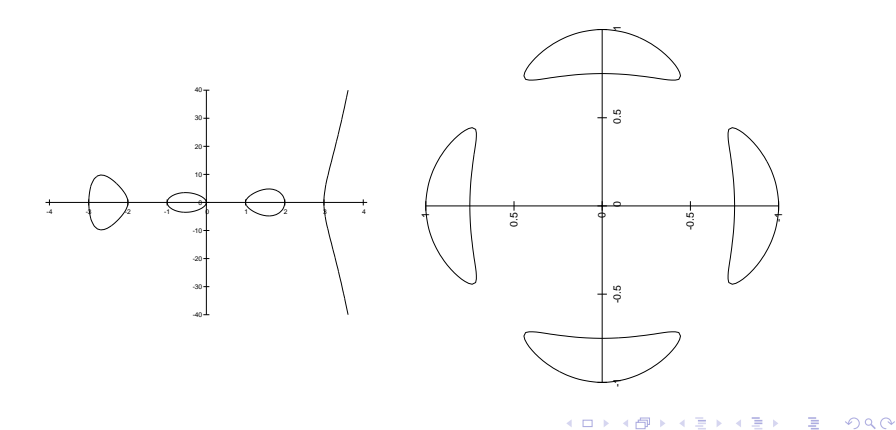

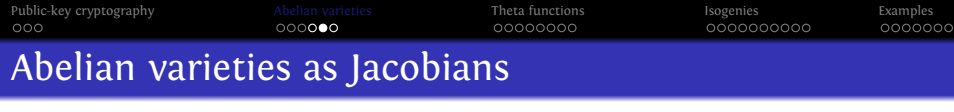

K ロ X ( O X X B X X B X X B X X O X O X O

### Dimension 4

Abelian varieties do not come from a curve generically.

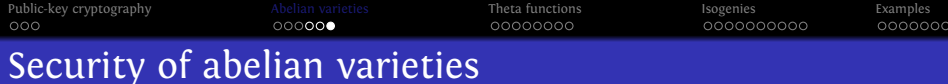

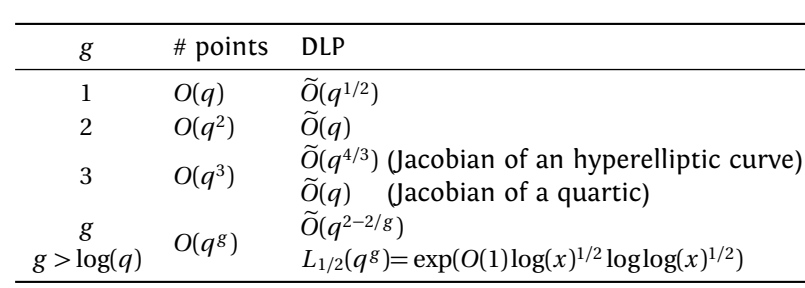

Security of the DLP

K ロ ▶ K @ ▶ K 할 ▶ K 할 ▶ 이 할 → 9 Q Q\*

Weak curves (MOV attack, Weil descent, anomal curves).

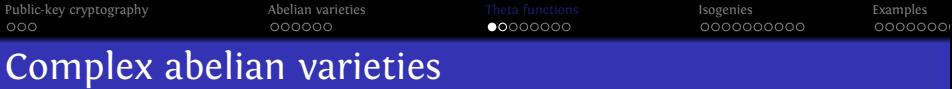

- Abelian variety over  $\mathbb{C}$ :  $A = \mathbb{C}^g / (\mathbb{Z}^g + \Omega \mathbb{Z}^g)$ , where  $\Omega \in \mathcal{H}_g(\mathbb{C})$  the Siegel upper half space.
- The theta functions with characteristic are analytic (quasi periodic) functions on C*<sup>g</sup>* .

$$
\vartheta\left[\begin{array}{c}a\\b\end{array}\right](z,\Omega)=\sum_{n\in\mathbb{Z}^g}e^{\pi i\int (n+a)\Omega(n+a)+2\pi i\int (n+a)(z+b)}a,b\in\mathbb{Q}^g
$$

Quasi-periodicity:

$$
\vartheta\left[\begin{array}{c}a\\b\end{array}\right](z+m_1\Omega+m_2,\Omega)=e^{2\pi i(t\,a\cdot m_2-t\,b\cdot m_1)-\pi i\,t\,m_1\Omega m_1-2\pi i\,t\,m_1\cdot z}\vartheta\left[\begin{array}{c}a\\b\end{array}\right](z,\Omega).
$$

• Projective coordinates:

$$
\begin{array}{ccc}\nA & \longrightarrow & \mathbb{P}_{\mathbb{C}}^{n^g-1} \\
z & \longmapsto & (\vartheta_i(z))_{i\in Z(\overline{n})}\n\end{array}
$$

<span id="page-15-0"></span>where  $Z(\overline{n}) = \mathbb{Z}^g / n\mathbb{Z}^g$  and  $\vartheta_i = \vartheta \left[ \frac{0}{n} \right] (., \frac{\Omega}{n}).$ 

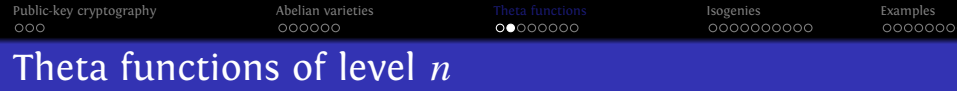

• Translation by a point of *n*-torsion:

$$
\vartheta_i(z+\frac{m_1}{n}\Omega+\frac{m_2}{n})=e^{-\frac{2\pi i}{n}t}\cdot m_1\vartheta_{i+m_2}(z).
$$

**KORKAR KERKER DRA** 

- $(\vartheta_i)_{i \in Z(\overline{n})}$ : basis of the theta functions of level *n*  $\Leftrightarrow$  *A*[*n*] = *A*<sub>1</sub>[*n*]  $\oplus$  *A*<sub>2</sub>[*n*]: symplectic decomposition.
- $(\vartheta_i)_{i\in\mathbb{Z}(\overline{n})}$  =  $\int$ coordinates system  $n \geq 3$ coordinates on the Kummer variety  $A/\pm 1$   $n=2$
- Theta null point:  $\vartheta_i(0)_{i\in\mathbb{Z}(\overline{n})}$  = modular invariant.

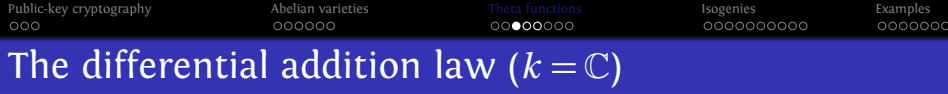

$$
\Big(\sum_{t\in Z(\bar{2})}\chi(t)\vartheta_{i+t}(x+y)\vartheta_{j+t}(x-y)\Big).\Big(\sum_{t\in Z(\bar{2})}\chi(t)\vartheta_{k+t}(0)\vartheta_{l+t}(0)\Big)=\Big(\sum_{t\in Z(\bar{2})}\chi(t)\vartheta_{-i'+t}(y)\vartheta_{j'+t}(y)\Big).\Big(\sum_{t\in Z(\bar{2})}\chi(t)\vartheta_{k'+t}(x)\vartheta_{l'+t}(x)\Big).
$$

where 
$$
\chi \in \hat{Z}(\bar{2}), i, j, k, l \in Z(\bar{n})
$$
  
\n $(i', j', k', l') = A(i, j, k, l)$   
\n
$$
A = \frac{1}{2} \begin{pmatrix} 1 & 1 & 1 & 1 \\ 1 & 1 & -1 & -1 \\ 1 & -1 & 1 & -1 \\ 1 & -1 & -1 & 1 \end{pmatrix}
$$

メロトメタトメミトメミト (毛) の女々

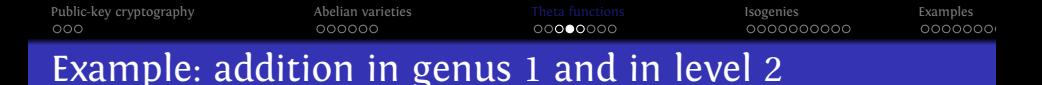

### **Differential Addition Algorithm: Input:**  $P = (x_1 : z_1), Q = (x_2 : z_2)$ and  $R = P - Q = (x_3 : z_3)$  with  $x_3 z_3 \neq 0$ . **Output:**  $P + Q = (x' : z').$

- **1**  $x_0 = (x_1^2 + z_1^2)(x_2^2 + z_2^2);$
- 2  $z_0 = \frac{A^2}{B^2}$  $\frac{A^2}{B^2}(x_1^2-z_1^2)(x_2^2-z_2^2);$

$$
x' = (x_0 + z_0)/x_3;
$$

- 4  $z' = (x_0 z_0)/z_3;$
- **S** Return  $(x':z')$ .

[Public-key cryptography](#page-2-0) **[Abelian varieties](#page-5-0)** [Theta functions](#page-15-0) **[Isogenies](#page-23-0)** Isogenies [Examples](#page-47-0)  $000$ 000000 nnnnnn Cost of the arithmetic with low level theta functions  $(\text{char } k \neq 2)$ 

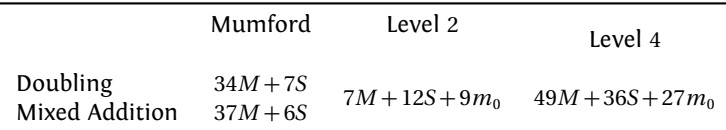

Multiplication cost in genus 2 (one step).

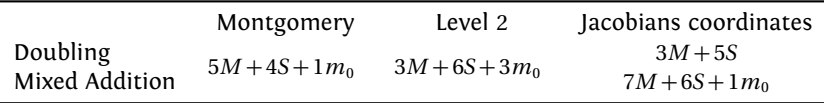

Multiplication cost in genus 1 (one step).

K ロ ▶ K @ ▶ K 할 ▶ K 할 ▶ . 할 | K 9 Q @

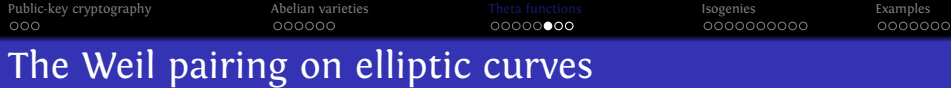

- Let  $E: y^2 = x^3 + ax + b$  be an elliptic curve over *k* (char $k \neq 2, 3$ ).
- Let  $P,Q \in E[\ell]$  be points of  $\ell$ -torsion.
- Let  $f_P$  be a function associated to the principal divisor  $\ell(P-0)$ , and  $f<sub>O</sub>$  to  $\ell(Q-0)$ . We define:

$$
e_{W,\ell}(P,Q) = \frac{f_Q(P-0)}{f_P(Q-0)}.
$$

**KORKARA KERKER YOUR** 

• The application  $e_{W,\ell}: E[\ell] \times E[\ell] \to \mu_{\ell}(\overline{k})$  is a non degenerate pairing: the Weil pairing.

[Public-key cryptography](#page-2-0) **[Abelian varieties](#page-5-0)** [Theta functions](#page-15-0) **[Isogenies](#page-23-0)** Isogenies [Examples](#page-47-0)  $000$ nnnnn The Weil and Tate pairing with theta coordinates

*P* and *Q* points of *ℓ*-torsion.

0<sub>*A*</sub>  $P$  2*P* ...  $\ell P = \lambda_P^0 0_A$ *Q P*⊕*Q* 2*P*+*Q* ... *ℓP*+*Q*= $λ<sup>1</sup><sub>P</sub>Q$ 2*Q P* + 2*Q* ... ...  $\ell Q = \lambda_Q^0 \mathbf{0}_A$   $P + \ell Q = \lambda_Q^1 P$  $e_{W,\ell}(P,Q) = \frac{\lambda_P^1 \lambda_Q^0}{\lambda_P^0 \lambda_Q^1}$ . [Lubicz, R.] If  $P = \Omega x_1 + x_2$  and  $Q = \Omega y_1 + y_2$ , then  $e_{W,\ell}(P,Q) = e^{-2\pi i \ell (x_1 \cdot y_2 - t y_1 \cdot x_2)}$ .  $e_{T,\ell}(P,Q) = \frac{\lambda_P^1}{\lambda_P^0}.$ *P*

**KORKARA KERKER YOUR** 

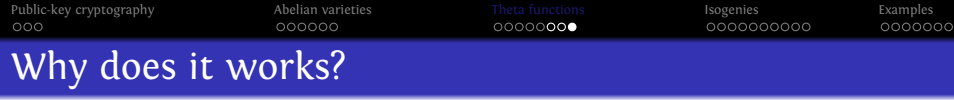

$$
0_A \t aP \t a4(2P) \t ... \t a\ell(\ell P) = \lambda^0_{p} 0_A
$$
  
\n
$$
\beta Q \t \gamma(P \oplus Q) \t \frac{\gamma^2 \alpha^2}{\beta}(2P+Q) \t ... \t \frac{\gamma^{\ell} a^{(\ell-1)}}{\beta^{\ell-1}}(\ell P+Q) = \lambda^{\ell}{}_{p} \beta Q
$$
  
\n
$$
\beta^4(2Q) \t \frac{\gamma^2 \beta^2}{\alpha}(P+2Q)
$$
  
\n... \t ...  
\n
$$
\beta^{\ell^2}(\ell Q) = \lambda^{\ell}{}_{Q} 0_A \t \frac{\gamma^{\ell} \beta^{(\ell-1)}}{\alpha^{\ell-1}}(P+\ell Q) = \lambda^{\ell}{}_{Q} 0P
$$

We then have

$$
\lambda'_{P}^{0} = \alpha^{\ell^{2}} \lambda_{P}^{0}, \quad \lambda'_{Q}^{0} = \beta^{\ell^{2}} \lambda_{Q}^{0}, \quad \lambda'_{P}^{1} = \frac{\gamma^{\ell} \alpha^{\ell(\ell-1)}}{\beta^{\ell}} \lambda_{P}^{1}, \quad \lambda'_{Q}^{1} = \frac{\gamma^{\ell} \beta^{\ell(\ell-1)}}{\alpha^{\ell}} \lambda_{Q}^{1},
$$
\n
$$
e'_{W,\ell}(P,Q) = \frac{\lambda'_{P}^{1} \lambda'_{Q}^{0}}{\lambda'_{P}^{0} \lambda'_{Q}^{1}} = \frac{\lambda_{P}^{1} \lambda_{Q}^{0}}{\lambda_{P}^{0} \lambda_{Q}^{1}} = e_{W,\ell}(P,Q),
$$
\n
$$
e'_{T,\ell}(P,Q) = \frac{\lambda'_{P}^{1}}{\lambda'_{P}^{0}} = \frac{\gamma^{\ell}}{\alpha^{\ell} \beta^{\ell}} \frac{\lambda_{P}^{1}}{\lambda_{P}^{0}} = \frac{\gamma^{\ell}}{\alpha^{\ell} \beta^{\ell}} e_{T,\ell}(P,Q).
$$

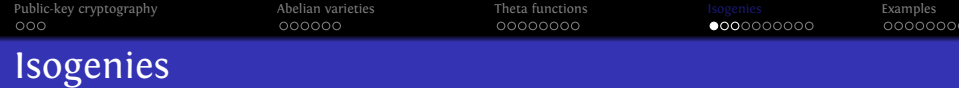

### Definition

A (separable) isogeny is a finite surjective (separable) morphism between two Abelian varieties.

- Isogenies = Rational map + group morphism + finite kernel.
- Isogenies ⇔ Finite subgroups.

$$
(f : A \to B) \to \text{Ker } f
$$

$$
(A \to A/H) \leftarrow H
$$

**KORKAR KERKER DAGE** 

<span id="page-23-0"></span>*Example:* Multiplication by *ℓ* (⇒ *ℓ*-torsion), Frobenius (non separable).

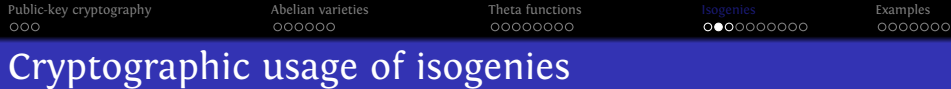

- **•** Transfer the DLP from one Abelian variety to another.
- Point counting algorithms (*ℓ*-adic or *p*-adic) ⇒ Verify a curve is secure.
- Compute the class field polynomials (CM-method)  $\Rightarrow$  Construct a secure curve.
- Compute the modular polynomials  $\Rightarrow$  Compute isogenies.
- Determine  $\text{End}(A) \Rightarrow \text{CRT}$  method for class field polynomials.

**KORKARA KERKER YOUR** 

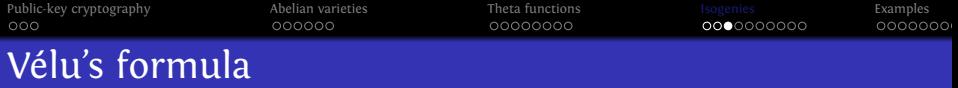

### Theorem

*Let E* : *y* <sup>2</sup> = *f* (*x*) *be an elliptic curve and G* ⊂ *E*(*k* ) *a finite subgroup. Then*  $E/G$  *is given by*  $Y^2 = g(X)$  *where* 

$$
X(P) = x(P) + \sum_{Q \in G \setminus \{0_E\}} (x(P + Q) - x(Q))
$$
  
 
$$
Y(P) = y(P) + \sum_{Q \in G \setminus \{0_E\}} (y(P + Q) - y(Q)).
$$

• Uses the fact that *x* and *y* are characterised in  $k(E)$  by

$$
v_{0_E}(x) = -2 \qquad v_P(x) \ge 0 \quad \text{if } P \ne 0_E
$$
  

$$
v_{0_E}(y) = -3 \qquad v_P(y) \ge 0 \quad \text{if } P \ne 0_E
$$
  

$$
y^2/x^3(0_E) = 1
$$

• No such characterisation in genus  $g \ge 2$  for Mumford coordinates.**KORKAR KERKER DAGE** 

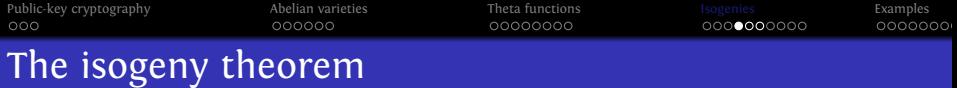

#### Theorem

- Let  $\varphi$  :  $Z(\overline{n}) \rightarrow Z(\overline{\ell n})$ ,  $x \rightarrow \ell.x$  be the canonical embedding. *Let*  $K = A_2[\ell] \subset A_2[\ell n]$ *.*
- Let  $(\vartheta^A_i)_{i\in Z(\overline{\ell n})}$  be the theta functions of level  $\ell\,n$  on  $A = \mathbb{C}^g / (\mathbb{Z}^g + \Omega \mathbb{Z}^g).$
- Let  $(\vartheta_i^B)_{i \in \mathbb{Z}(\overline{n})}$  *be the theta functions of level n of*  $B = A/K = \mathbb{C}^g / (\mathbb{Z}^g + \frac{\Omega}{\ell} \mathbb{Z}^g).$

*We have:*

$$
(\vartheta_i^B(x))_{i\in Z(\overline{n})} = (\vartheta_{\varphi(i)}^A(x))_{i\in Z(\overline{n})}
$$

#### Example

 $π$  : (*x*<sub>0</sub>,*x*<sub>1</sub>,*x*<sub>2</sub>,*x*<sub>3</sub>, *x*<sub>4</sub>, *x*<sub>5</sub>, *x*<sub>6</sub>, *x*<sub>7</sub>, *x*<sub>8</sub>, *x*<sub>9</sub>, *x*<sub>10</sub>, *x*<sub>11</sub>) → (*x*<sub>0</sub>, *x*<sub>3</sub>, *x*<sub>6</sub>, *x*<sub>9</sub>) is a 3-isogeny between elliptic curves.

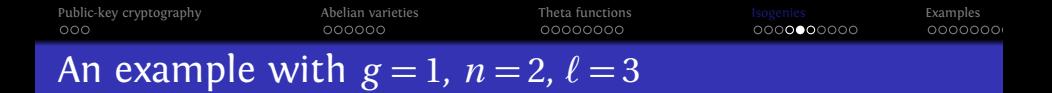

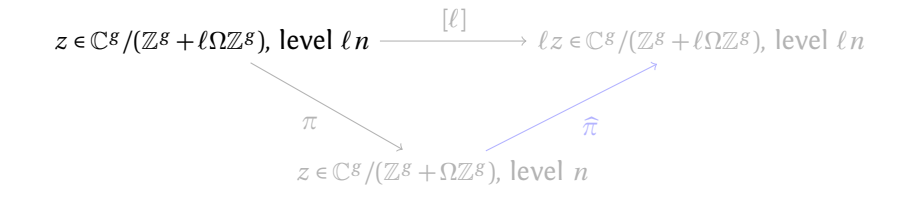

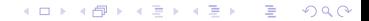

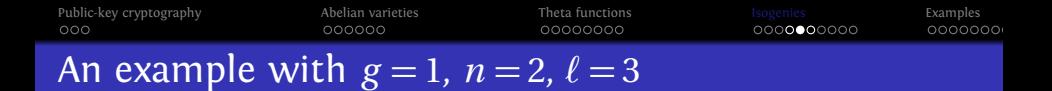

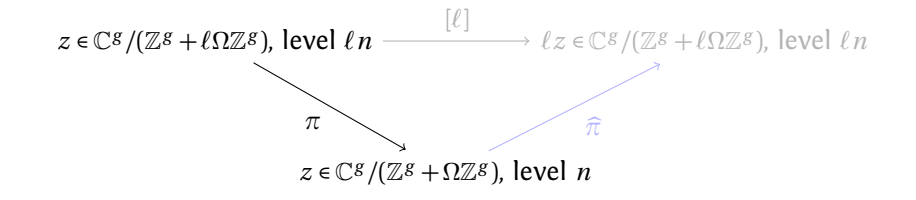

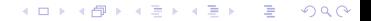

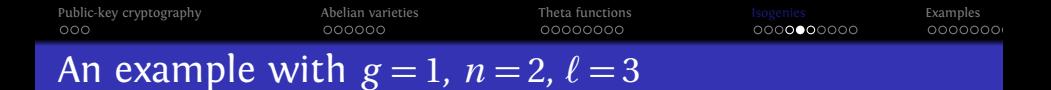

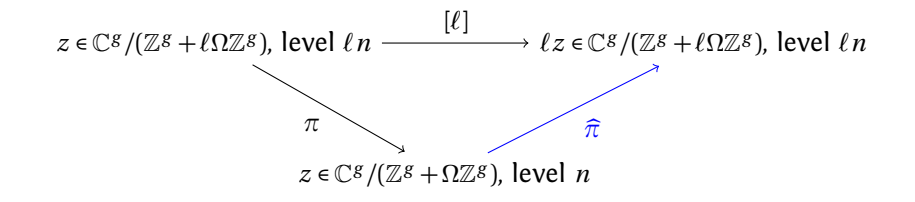

**KORK ERKER ADAM ADA** 

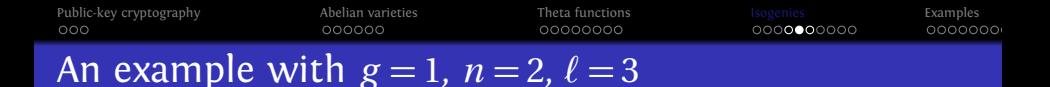

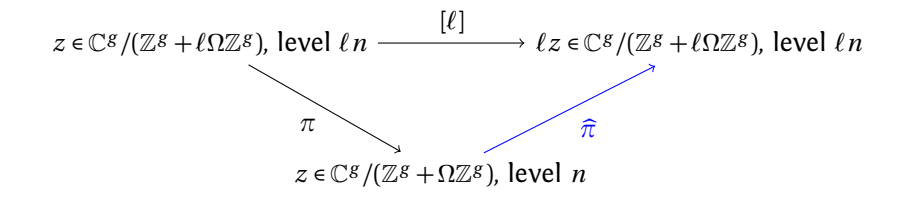

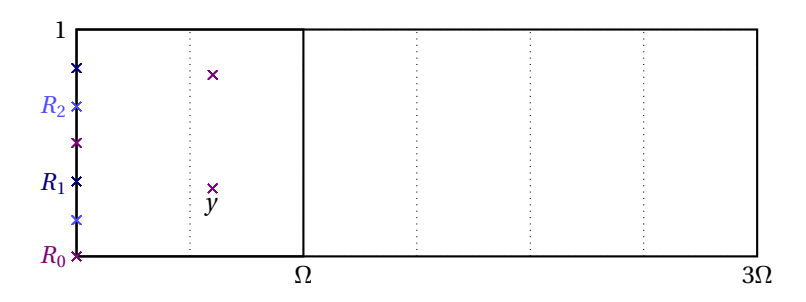

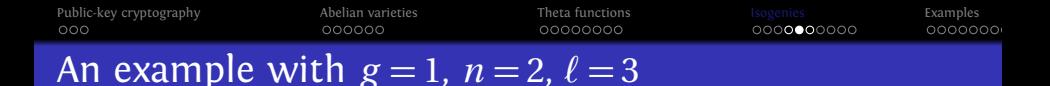

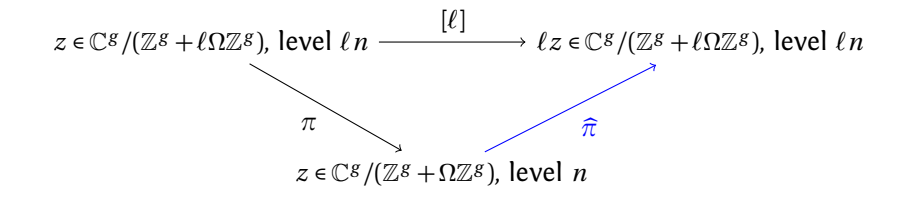

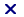

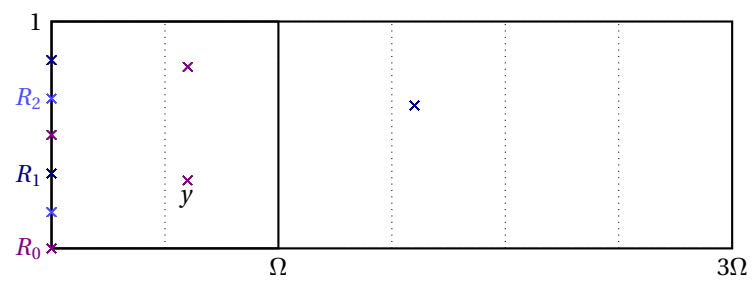

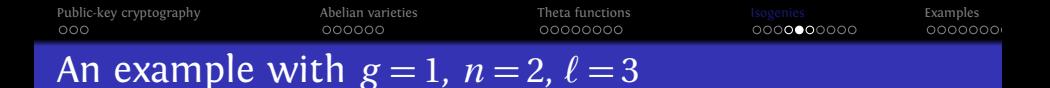

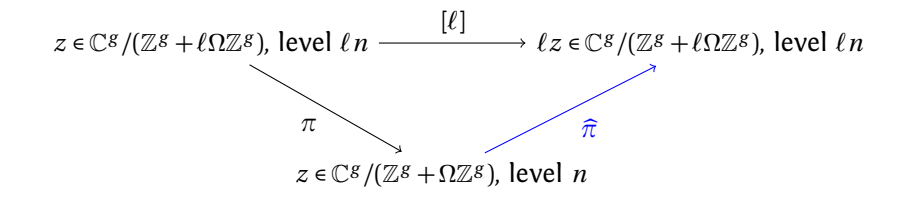

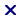

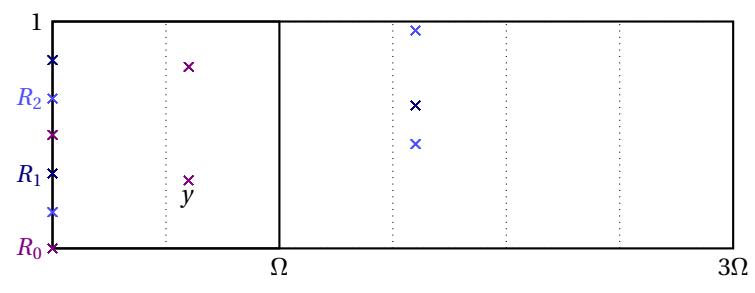

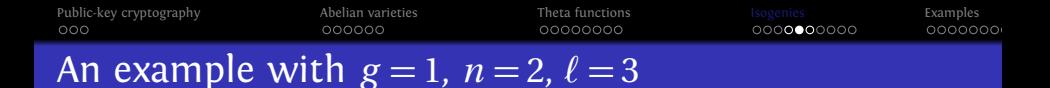

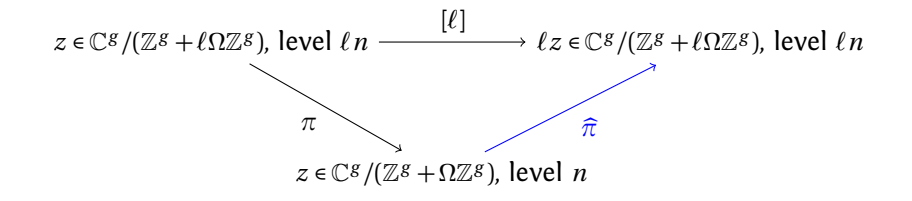

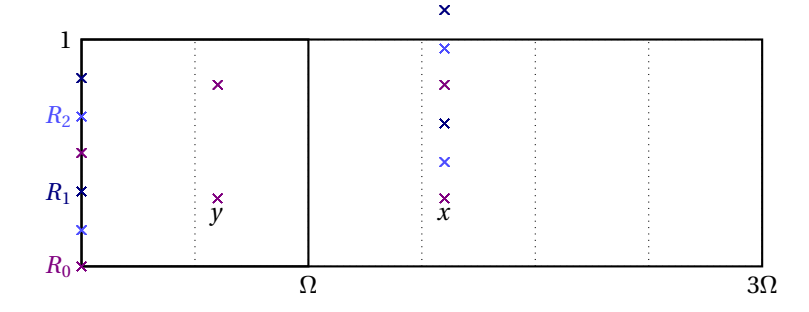

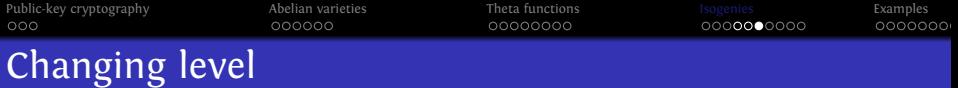

### Theorem (Koizumi–Kempf)

*Let F be a matrix of rank r such that*<sup>*t*</sup> *FF* =  $\ell$  Id<sub>r</sub>. Let  $X \in (\mathbb{C}^g)^r$  and  $Y = F(X) \in (\mathbb{C}^g)^r$ . Let  $j \in (\mathbb{Q}^g)^r$  and  $i = F(j)$ . Then we have

$$
\vartheta\left[\begin{array}{c}\n0 \\
i\n\end{array}\right](Y_1, \frac{\Omega}{n})\dots \vartheta\left[\begin{array}{c}\n0 \\
i\n\end{array}\right](Y_r, \frac{\Omega}{n}) = \sum_{\substack{t_1,\dots,t_r \in \frac{1}{\ell} \mathbb{Z}^g/\mathbb{Z}^g\\F(t_1,\dots,t_r) = (0,\dots,0)}} \vartheta\left[\begin{array}{c}\n0 \\
j_1\n\end{array}\right](X_1 + t_1, \frac{\Omega}{\ell n})\dots \vartheta\left[\begin{array}{c}\n0 \\
j_r\n\end{array}\right](X_r + t_r, \frac{\Omega}{\ell n}),
$$

*(This is the isogeny theorem applied to*  $F_A: A^r \rightarrow A^r$ .*)* 

- If  $\ell = a^2 + b^2$ , we take  $F = \begin{pmatrix} a & b \\ -b & a \end{pmatrix}$ , so  $r = 2$ .
- In general,  $\ell = a^2 + b^2 + c^2 + d^2$ , we take *F* to be the matrix of multiplication by  $a + bi + cj + dk$  in the quaternions, so  $r = 4$ .
- $\Rightarrow$  We have a complete algorithm to compute the isogeny  $A \rightarrow A/K$ given the kernel *K* [Cosset, Lubicz, R.].**KORKAPRA ER EL POLO**

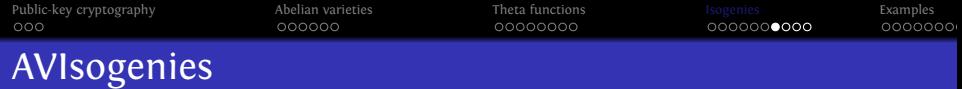

- AVIsogenies: Magma code written by Bisson, Cosset and R. <http://avisogenies.gforge.inria.fr>
- Released under LGPL 2+.
- Implement isogeny computation (and applications thereof) for abelian varieties using theta functions.

**KORKAR KERKER DAGE** 

**• Current release 0.5.** 

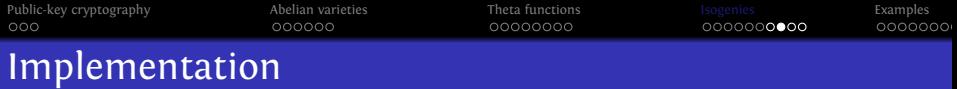

- **1** Compute the extension  $\mathbb{F}_{q^n}$  where the geometric points of the maximal isotropic rational kernels of *J*[*ℓ*] lives.
- <sup>2</sup> Compute a "symplectic" basis of *J*[*ℓ*](F*<sup>q</sup> n* ).
- <sup>3</sup> Find all rational maximal isotropic kernels *K* .
- **4** For each such kernel *K*, convert its basis from Mumford to theta coordinates of level 2 (Rosenhain then Thomae).
- <sup>5</sup> Compute the other points in *K* in theta coordinates using differential additions.
- <sup>6</sup> Apply the change level formula to recover the theta null point of  $I/K$ .

**K ロ ▶ K @ ▶ K 할 X K 할 X - 할 X - 9 Q Q ^** 

- <sup>7</sup> Compute the Igusa invariants of *J /K* ("Inverse Thomae").
- Distinguish between the isogeneous curve and its twist.

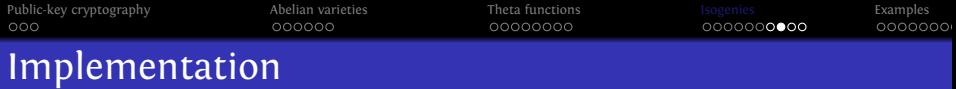

- **D** Compute the extension  $\mathbb{F}_{q^n}$  where the geometric points of the maximal isotropic rational kernels of *J*[*ℓ*] lives.
- <sup>2</sup> Compute a "symplectic" basis of *J*[*ℓ*](F*<sup>q</sup> n* ).
- <sup>3</sup> Find all rational maximal isotropic kernels *K* .
- **4** For each such kernel *K*, convert its basis from Mumford to theta coordinates of level 2 (Rosenhain then Thomae).
- <sup>5</sup> Compute the other points in *K* in theta coordinates using differential additions.
- <sup>6</sup> Apply the change level formula to recover the theta null point of  $I/K$ .

- <sup>7</sup> Compute the Igusa invariants of *J /K* ("Inverse Thomae").
- Distinguish between the isogeneous curve and its twist.

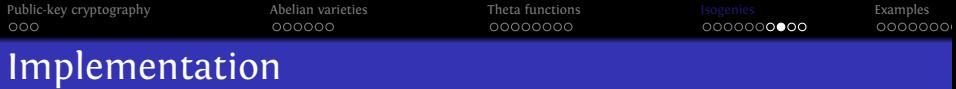

**D** Compute the extension  $\mathbb{F}_{q^n}$  where the geometric points of the maximal isotropic rational kernels of *J*[*ℓ*] lives.

<sup>2</sup> Compute a "symplectic" basis of *J*[*ℓ*](F*<sup>q</sup> n* ).

- <sup>3</sup> Find all rational maximal isotropic kernels *K* .
- **4** For each such kernel *K*, convert its basis from Mumford to theta coordinates of level 2 (Rosenhain then Thomae).
- <sup>5</sup> Compute the other points in *K* in theta coordinates using differential additions.
- <sup>6</sup> Apply the change level formula to recover the theta null point of  $I/K$ .

- <sup>7</sup> Compute the Igusa invariants of *J /K* ("Inverse Thomae").
- Distinguish between the isogeneous curve and its twist.

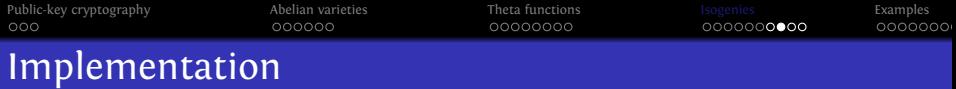

- **D** Compute the extension  $\mathbb{F}_{q^n}$  where the geometric points of the maximal isotropic rational kernels of *J*[*ℓ*] lives.
- <sup>2</sup> Compute a "symplectic" basis of *J*[*ℓ*](F*<sup>q</sup> n* ).
- <sup>3</sup> Find all rational maximal isotropic kernels *K* .
- **4** For each such kernel *K*, convert its basis from Mumford to theta coordinates of level 2 (Rosenhain then Thomae).
- <sup>5</sup> Compute the other points in *K* in theta coordinates using differential additions.
- <sup>6</sup> Apply the change level formula to recover the theta null point of  $I/K$ .

- <sup>7</sup> Compute the Igusa invariants of *J /K* ("Inverse Thomae").
- Distinguish between the isogeneous curve and its twist.

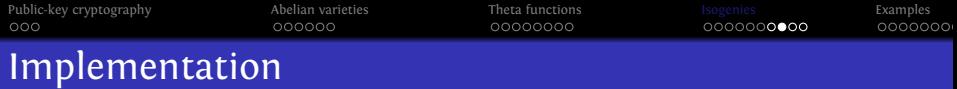

- **D** Compute the extension  $\mathbb{F}_{q^n}$  where the geometric points of the maximal isotropic rational kernels of *J*[*ℓ*] lives.
- <sup>2</sup> Compute a "symplectic" basis of *J*[*ℓ*](F*<sup>q</sup> n* ).
- <sup>3</sup> Find all rational maximal isotropic kernels *K* .
- **4** For each such kernel *K*, convert its basis from Mumford to theta coordinates of level 2 (Rosenhain then Thomae).
- <sup>5</sup> Compute the other points in *K* in theta coordinates using differential additions.
- <sup>6</sup> Apply the change level formula to recover the theta null point of  $I/K$ .

4 0 > 4 4 + 4 = > 4 = + = + + 0 4 0

- <sup>7</sup> Compute the Igusa invariants of *J /K* ("Inverse Thomae").
- Distinguish between the isogeneous curve and its twist.

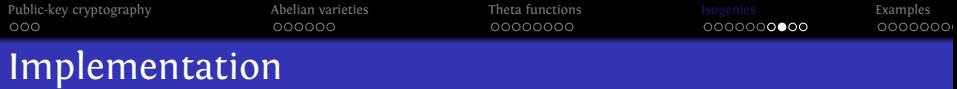

- **D** Compute the extension  $\mathbb{F}_{q^n}$  where the geometric points of the maximal isotropic rational kernels of *J*[*ℓ*] lives.
- <sup>2</sup> Compute a "symplectic" basis of *J*[*ℓ*](F*<sup>q</sup> n* ).
- <sup>3</sup> Find all rational maximal isotropic kernels *K* .
- **4** For each such kernel *K*, convert its basis from Mumford to theta coordinates of level 2 (Rosenhain then Thomae).
- <sup>5</sup> Compute the other points in *K* in theta coordinates using differential additions.
- <sup>6</sup> Apply the change level formula to recover the theta null point of  $I/K$ .

4 0 > 4 4 + 4 = > 4 = + = + + 0 4 0

- <sup>7</sup> Compute the Igusa invariants of *J /K* ("Inverse Thomae").
- Distinguish between the isogeneous curve and its twist.

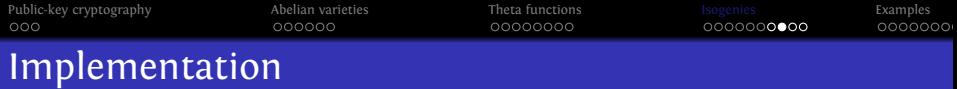

- **D** Compute the extension  $\mathbb{F}_{q^n}$  where the geometric points of the maximal isotropic rational kernels of *J*[*ℓ*] lives.
- <sup>2</sup> Compute a "symplectic" basis of *J*[*ℓ*](F*<sup>q</sup> n* ).
- <sup>3</sup> Find all rational maximal isotropic kernels *K* .
- **4** For each such kernel *K*, convert its basis from Mumford to theta coordinates of level 2 (Rosenhain then Thomae).
- <sup>5</sup> Compute the other points in *K* in theta coordinates using differential additions.
- <sup>6</sup> Apply the change level formula to recover the theta null point of  $I/K$ .

4 0 > 4 4 + 4 = > 4 = + = + + 0 4 0

- <sup>7</sup> Compute the Igusa invariants of *J /K* ("Inverse Thomae").
- Distinguish between the isogeneous curve and its twist.

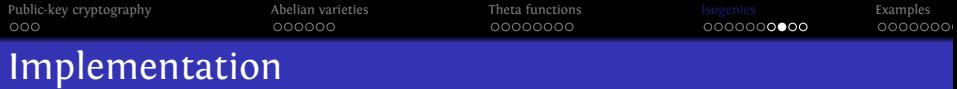

- **D** Compute the extension  $\mathbb{F}_{q^n}$  where the geometric points of the maximal isotropic rational kernels of *J*[*ℓ*] lives.
- <sup>2</sup> Compute a "symplectic" basis of *J*[*ℓ*](F*<sup>q</sup> n* ).
- <sup>3</sup> Find all rational maximal isotropic kernels *K* .
- **4** For each such kernel *K*, convert its basis from Mumford to theta coordinates of level 2 (Rosenhain then Thomae).
- <sup>5</sup> Compute the other points in *K* in theta coordinates using differential additions.
- <sup>6</sup> Apply the change level formula to recover the theta null point of  $I/K$ .

**KORKA ERKER EL POLO** 

- <sup>7</sup> Compute the Igusa invariants of *J /K* ("Inverse Thomae").
- Distinguish between the isogeneous curve and its twist.

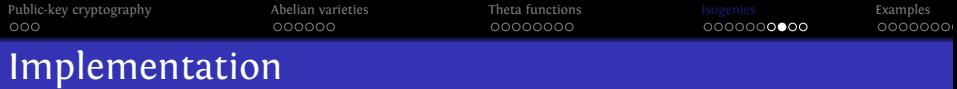

- **D** Compute the extension  $\mathbb{F}_{q^n}$  where the geometric points of the maximal isotropic rational kernels of *J*[*ℓ*] lives.
- <sup>2</sup> Compute a "symplectic" basis of *J*[*ℓ*](F*<sup>q</sup> n* ).
- <sup>3</sup> Find all rational maximal isotropic kernels *K* .
- **4** For each such kernel *K*, convert its basis from Mumford to theta coordinates of level 2 (Rosenhain then Thomae).
- <sup>5</sup> Compute the other points in *K* in theta coordinates using differential additions.
- <sup>6</sup> Apply the change level formula to recover the theta null point of  $I/K$ .
- <sup>7</sup> Compute the Igusa invariants of *J /K* ("Inverse Thomae").
- **8** Distinguish between the isogeneous curve and its twist.

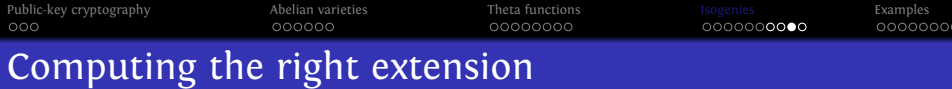

- $\bullet$  *J* = Jac(*H*) abelian variety of dimension 2;  $\gamma$ (*X*) the characteristic polynomial of the Frobenius.
- **•** Degree of a point of  $\ell$ -torsion | the order of *X* in  $\mathbb{F}_{\ell}[X]/\chi(X)$ .
- If *K* rational,  $K(\overline{k}) \simeq (\mathbb{Z}/\ell\mathbb{Z})^2$ , the degree of a point in *K* | the LCM of orders of *X* in  $\mathbb{F}_{\ell}[X]/P(X)$  for  $P | \gamma$  of degree two.
- Since we are looking to *K* maximal isotropic,  $J[\ell] \approx K \oplus K'$  and we know that *P* | *χ* is such that  $\chi(X) \equiv P(X)P(\overline{X}) \mod l$  where  $\overline{X} = q/X$  represents the Verschiebung.

**KORKAR KERKER DRA** 

### Remark

*The degree n is*  $\leq \ell^2 - 1$ *. If*  $\ell$  *is totally split in*  $\mathbb{Z}[\pi,\overline{\pi}]$  *then n*  $|\ell-1$ *.* 

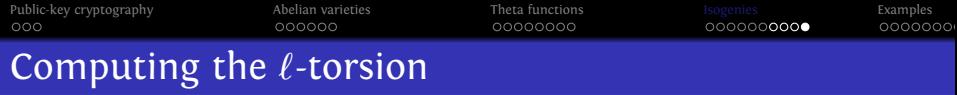

- We want to compute  $J(\mathbb{F}_{q^n})[\ell].$
- From the zeta function, we can compute random points in *J*(F*<sup>q</sup> <sup>n</sup>* )[*ℓ*<sup>∞</sup>] uniformly.
- If *P* is in  $J(\mathbb{F}_{q^n})[\ell^{\infty}], \ell^m P \in J(\mathbb{F}_{q^n})[\ell]$  for a suitable *m*. This does not give uniform points of *ℓ*-torsion but we can correct the points obtained.

### Example

- Suppose  $J(\mathbb{F}_{q^n})[\ell^{\infty}] = < P_1, P_2$  > with  $P_1$  of order  $\ell^2$  and  $P_2$  of order *ℓ*.
- **•** First random point  $Q_1 = P_1 \Rightarrow$  we recover the point of  $\ell$ -torsion:  $\ell$ .*P*<sub>1</sub>.
- **•** Second random point  $Q_2 = \alpha P_1 + \beta P_2$ . If  $\alpha \neq 0$  we recover the point of *ℓ*-torsion *αℓP*<sup>1</sup> which is not a new generator.
- We correct the original point:  $Q'_2 = Q_2 \alpha Q_1 = \beta P_2$ .

<span id="page-47-0"></span>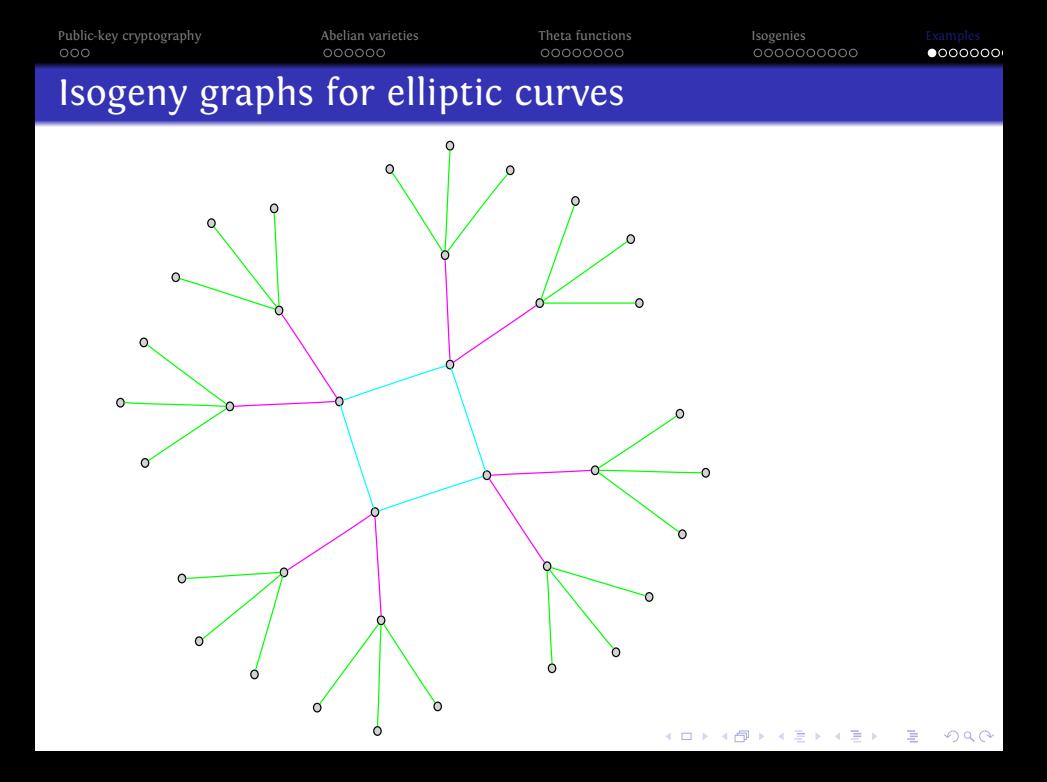

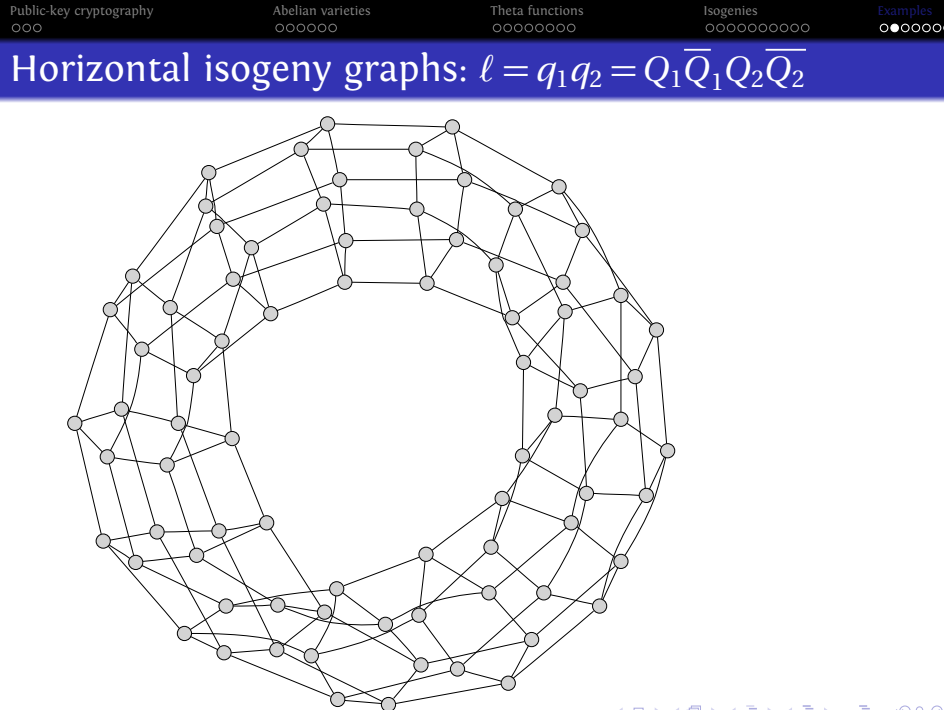

K ロ ▶ K @ ▶ K 할 ▶ K 할 ▶ 이 할 → 9 Q Q\*

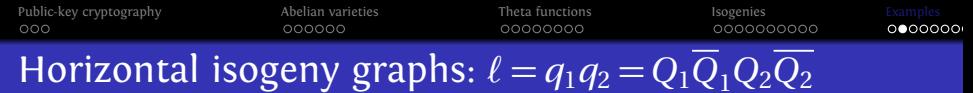

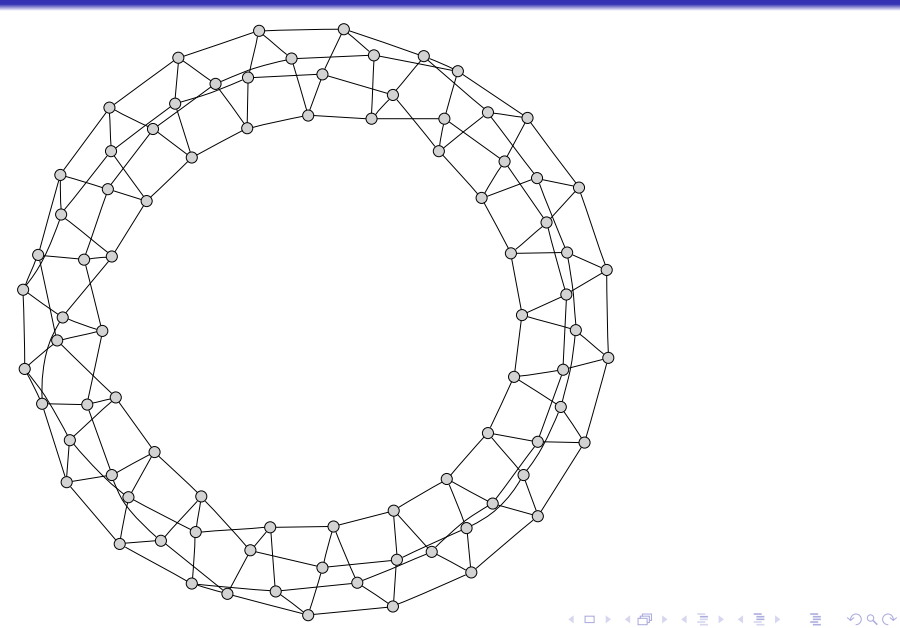

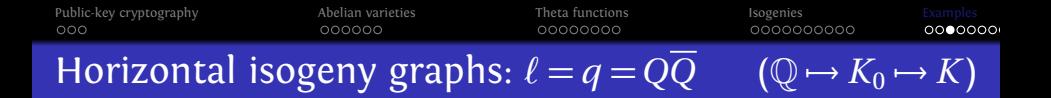

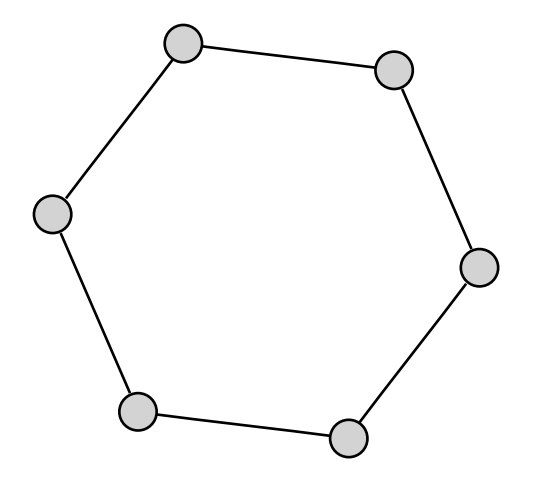

K ロ > K 레 > K 코 > K 코 > 『코 → 9 Q O

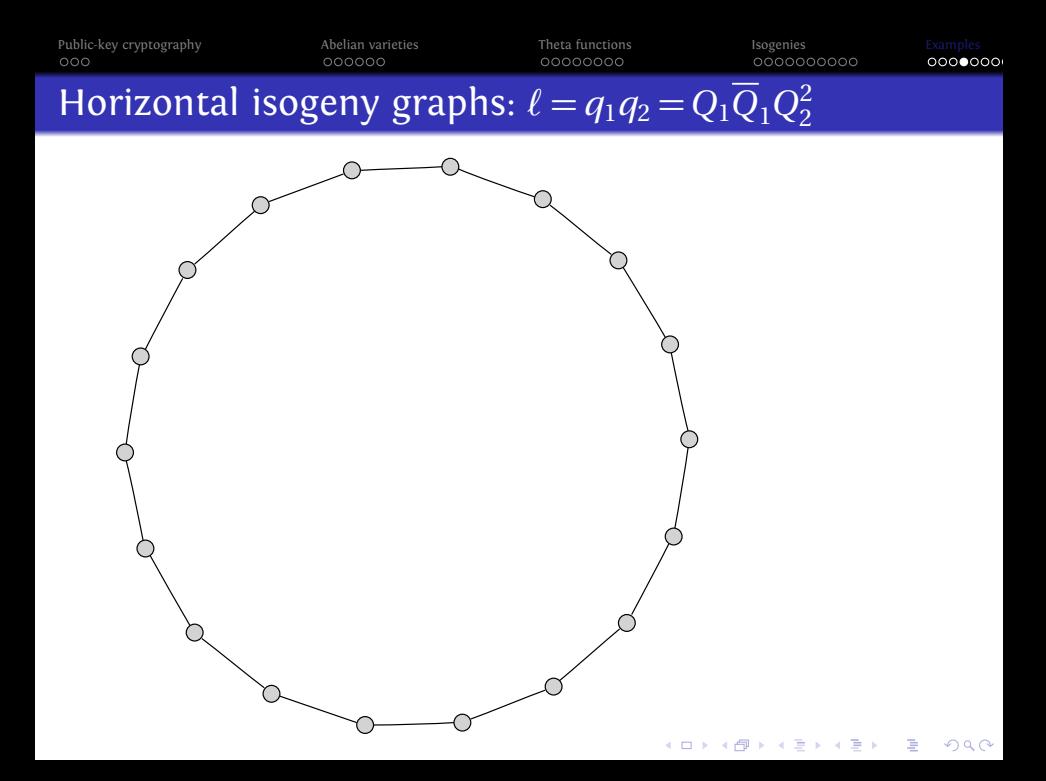

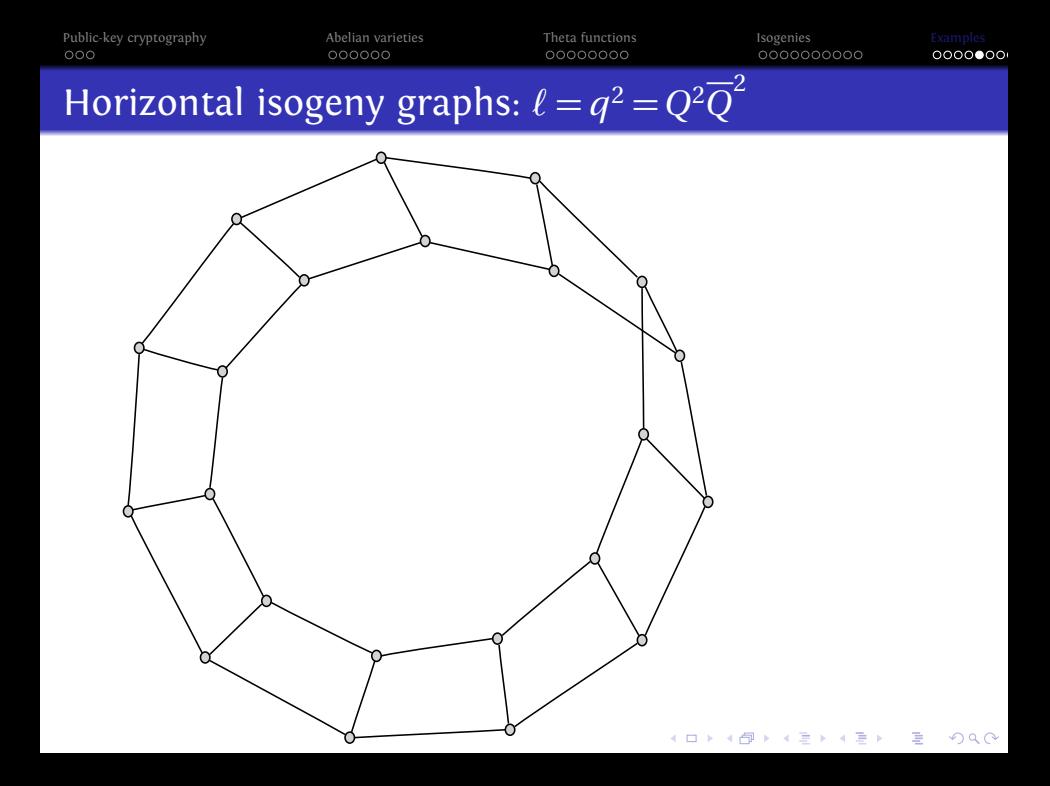

# Horizontal isogeny graphs:  $\ell = q^2 = Q^4$

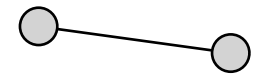

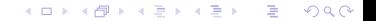

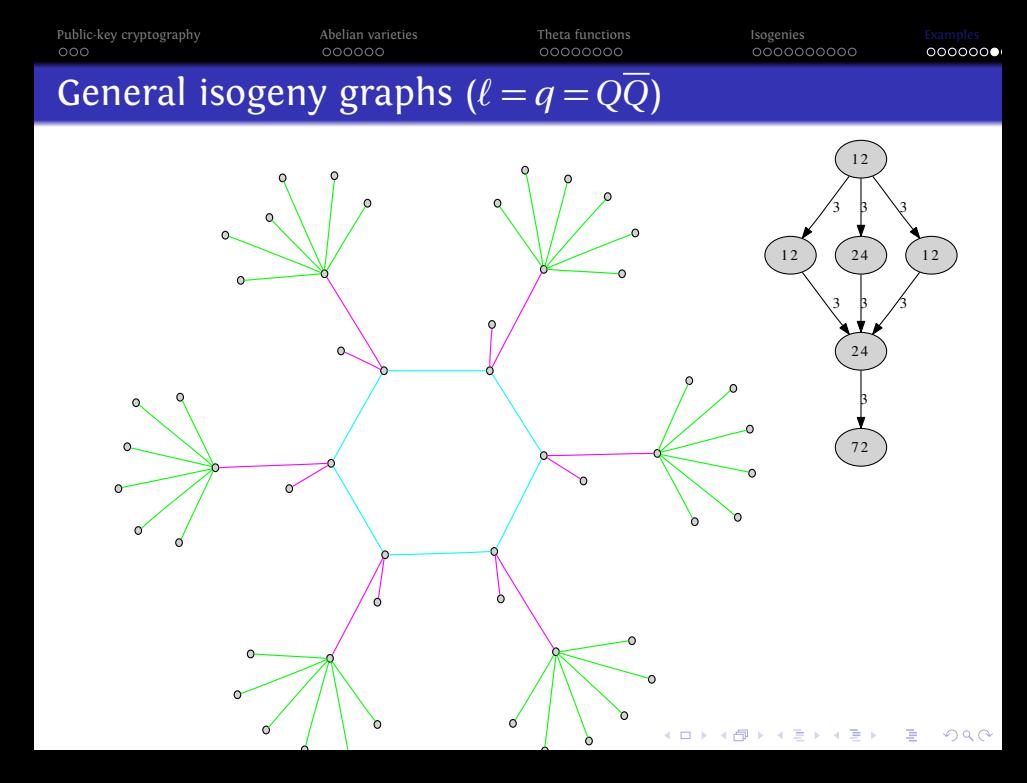

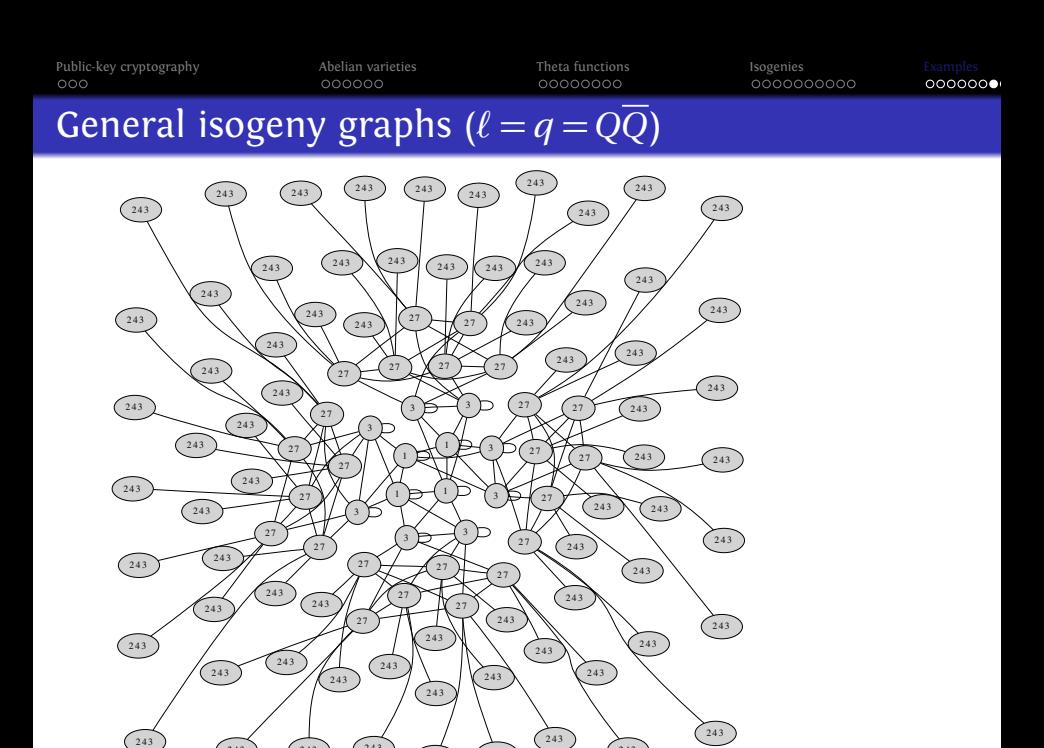

243)

243 (243)

→ 母→ ÷,  $m \rightarrow$ 

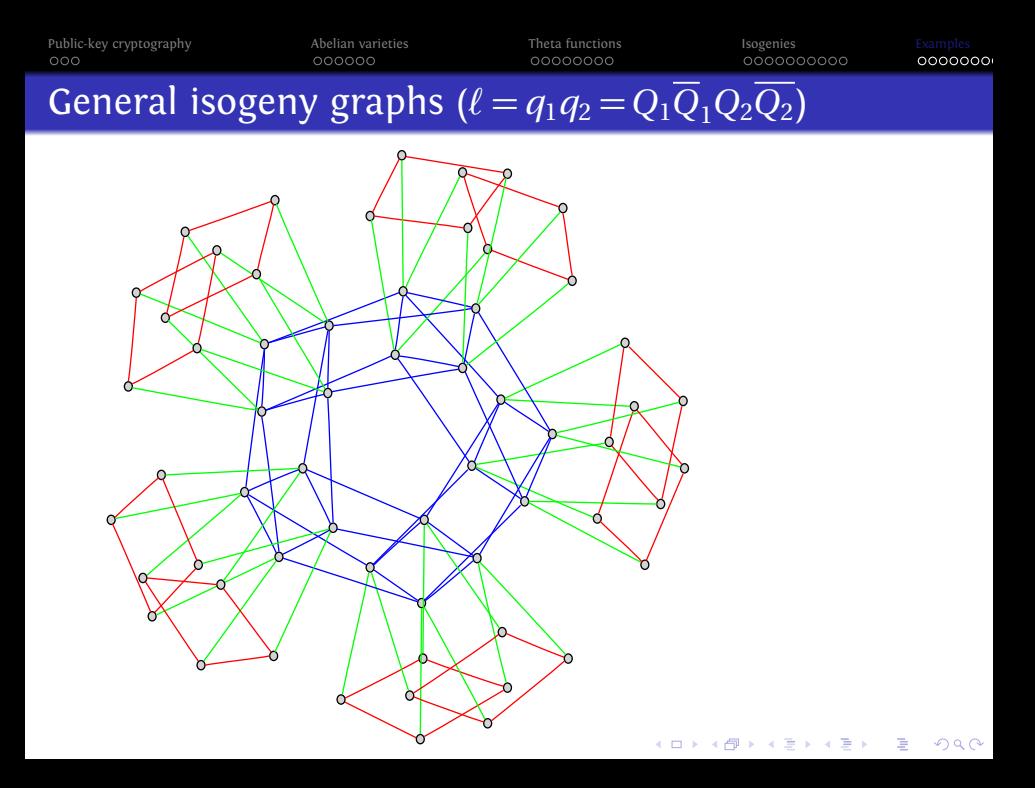

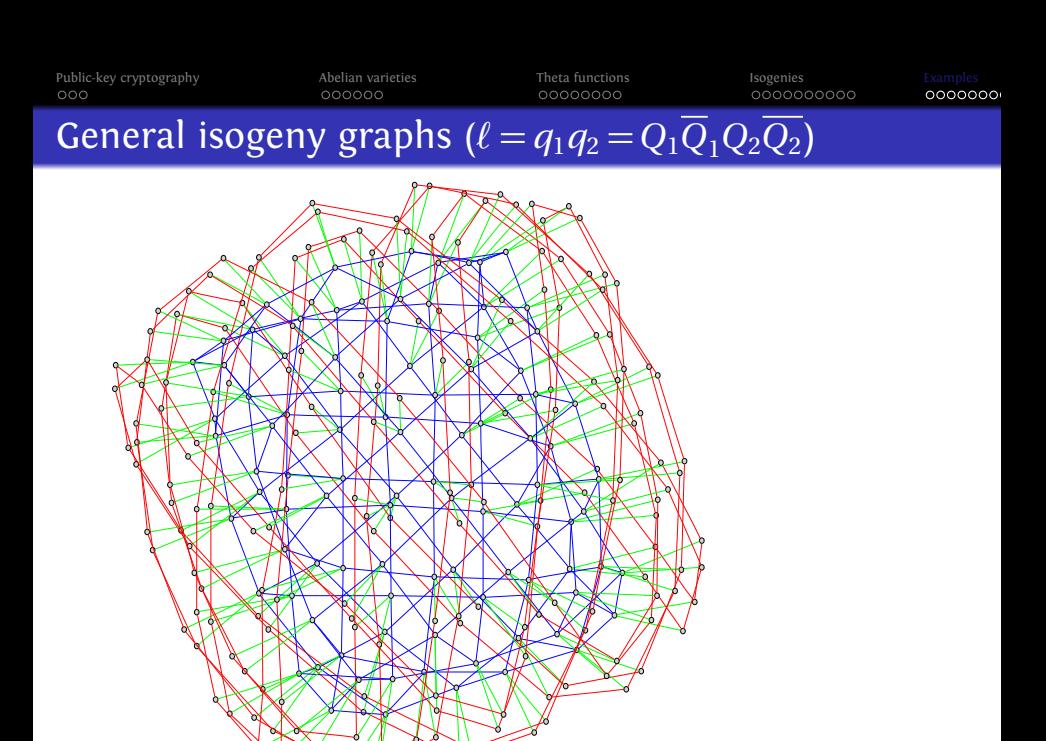

メロトメ 御 トメ 君 トメ 君 トッ 君  $2990$ 

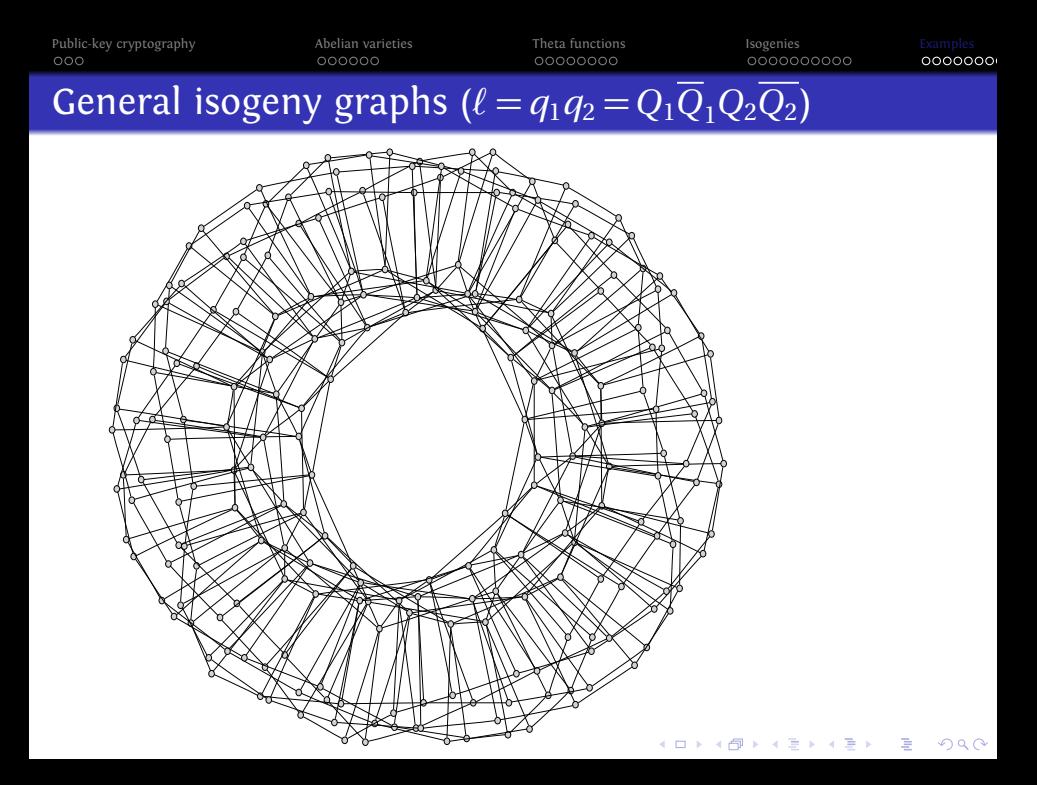

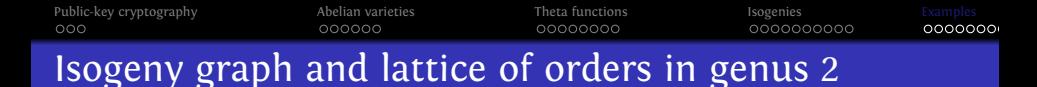

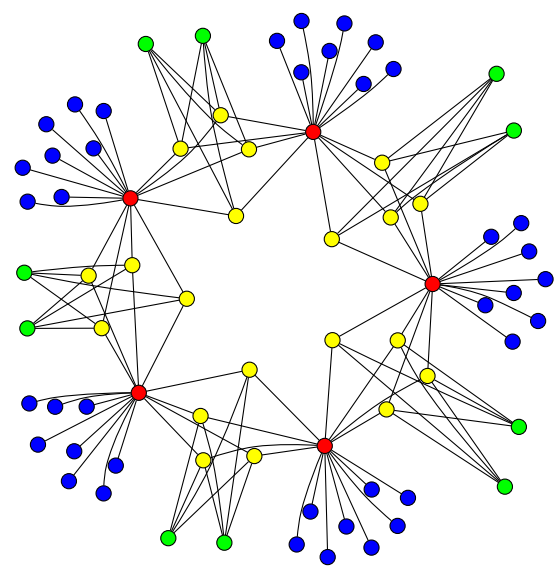

<span id="page-60-0"></span>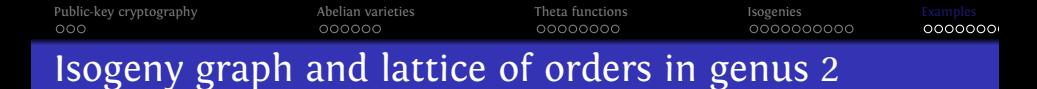

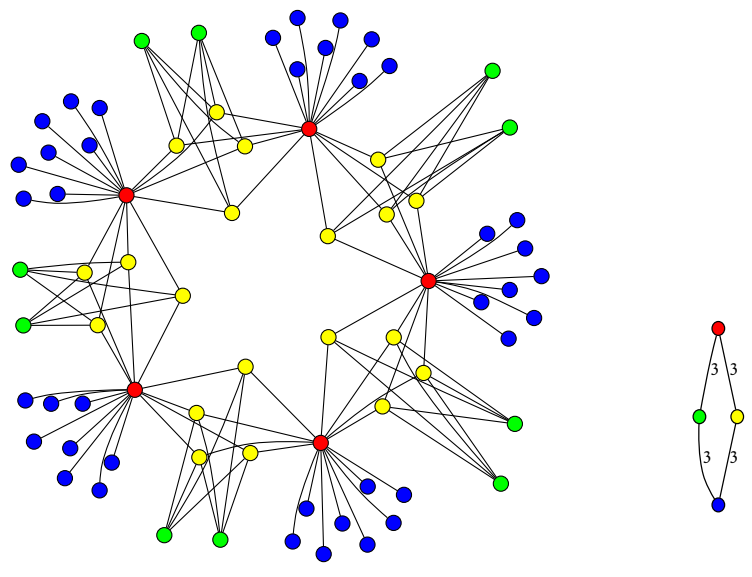